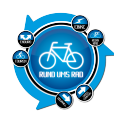

### **Tourenportalname:**

#### wegeundpunkte

#### **Getestet am:**

```
05.02.2011
```
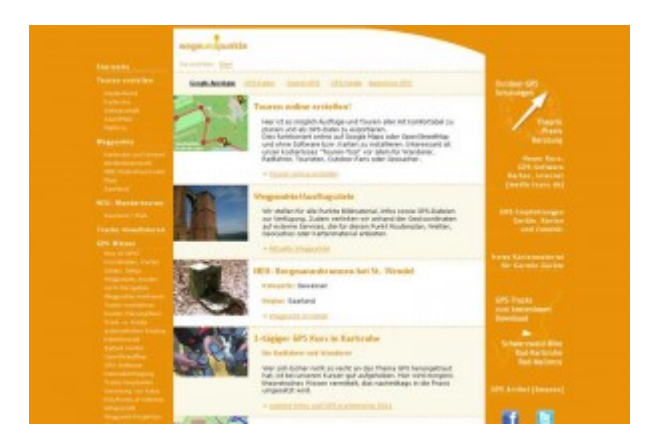

## **Übersichtlichkeit:**

Das Portal präsentiert sich als GPS-Portal in dem nicht nur GPS-Schulungen und das dazu gehörige Wissen angeboten werden, sondern unter anderem auch einen Online-Tourenplaner.

Dieser befindet sich oben in dem in der Mitte befindlichen Navigator.

Durch die links und rechts davon befindlichen Zusatzinformationen leidet ein wenig die Übersichtlichkeit. Zumal diese in relativ kleiner Schrift gehalten sind und auch im Modus Tourenplaner immer allgegenwärtig sind.

### **Bedienung:**

Nach einem "Klick" auf den Tourenplaner wird dieser im mittleren, zentralen Fenster geöffnet. Hier kann man als erstes nach dem Ort suchen, an dem die Tour beginnen soll.

Die Bedienung gestaltet sich, bedingt durch die wenigen Auswahlfelder, als sehr einfach. Auf das beliebte Zoomen mit dem Scrollrad muss aber verzichtet werden. Hier geht das nur durch +/- Buttons.

### **Hochladen eigener Touren:**

Das Hochladen eigener vorher erstellter Touren geht via GPX-Format. Einfach die Datei auf der Festplatte, CD oder sonstigen Datenträger suchen und per Mausklick Hochladen.

### **Aufwand des Hochladens:**

Das Hochladen der Tour kann schon ein wenig dauern. Es muss nur die GPX-Datei gesucht und Hoch geladen werden.

**Kritikpunkt**: Die Trackpunkte werden in der Kartenansicht mit angezeigt. Dies kann bei Dateien mit vielen Trackpunkten schon mal ein wenig unübersichtlich aussehen.

### **Eigenen Touren online erstellen:**

Ja

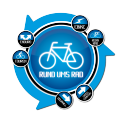

### **Aufwand des Erstellens:**

Das Erstellen eigener Touren erscheint auf den ersten Blick als Kinderleicht.

Auf den zweiten Blick erweist es sich aber durch fehlendes Werkzeug wie automatisches anschmiegen an die Streckenführung und das umständliche Verschieben der Karte als äußerst Zeitintensiv und pfrimelig. Verbindet man nur einzelne Orte, so wird die Strecke als "Luftlinie" angezeigt. Man ist dadurch gezwungen, viele kleine Strecken mit Punkten zu versehen was elend lange dauert. Auch ist die Größe des angezeigten Kartenausschnittes alles andere als ausreichend. Selbst wenn man auf die Option "Groß" geht.

Die erstellten Touren lassen sich als GPX-Route oder als GPX-Track speichern. Bei meinen Tests war zwischen beiden Speicheroptionen kein Unterschied feststellbar.

### **Verfügbare Angaben bei den Touren:**

Als Angabe erhält man nur die Länge der Route in Kilometer aber mit 3 Kommastellen. Andere Angaben zur Tour werden nicht gemacht.

### **Arten der vorhandenen Touren:**

Es werden keine Touren angeboten. Das Programm dient einzig zur Erstellung von Touren, welche dann im GPX-Format exportiert werden können

### **Anmeldung am Portal notwendig:**

Nein. Eine Anmeldung zur Nutzung ist nicht notwendig.

### **Anzahl der Touren auf dem Portal:**

-/-

### **Bewertungs- und Kommentarfunktion für vorhandene Touren:**

-/-

### **Ist eine Anmeldung für die Bewertung / Kommentare notwendig?**

-/-

# **Mögliche Ansichten der Touren:**

- Karte
- Satellit
- Hybrid
- Gelände
- $\bullet$  OSM
- OSMcycle

### **Besteht die Möglichkeit, bei mehrtägigen Touren, sich auch Unterkünfte und**

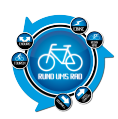

### **Einkehrmöglichkeiten anzeigen zu lassen?**

Nein

### **Gesamtfazit des Portals:**

Wegeundpunkte richtet sich in erster Linie an Besitzer von GPS-Geräten. Eine Nutzung ohne GPS-Gerät ist eigentlich nicht möglich, da sich auch kein Kartenmaterial ausdrucken lässt.

Durch die fehlenden Werkzeuge wird das Erstellen zur Geduldsprobe. Dies wird durch die etwas eigenwillige Bedienung noch verstärkt.

Besitzer von GPS-Geräten werden aber hier das eine oder andere Angebot an Kartenmaterial für ihr Gerät finden.

Den Begriff "Online-Tourenplaner" finde ich aber sehr überzogen. Vielmehr ist diese "Option" nur ein Beiwerk denn ein ernstzunehmender Tourenplaner. Da gibt es bessere (vgl. [Tourenportaltests](https://www.rund-ums-rad.info/tourenportale/) hier im Blog).

Mit Klick auf den Screenshot gelangt ihr zum Portal

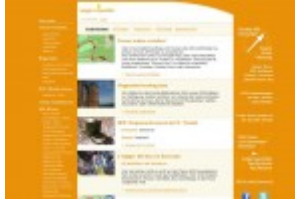

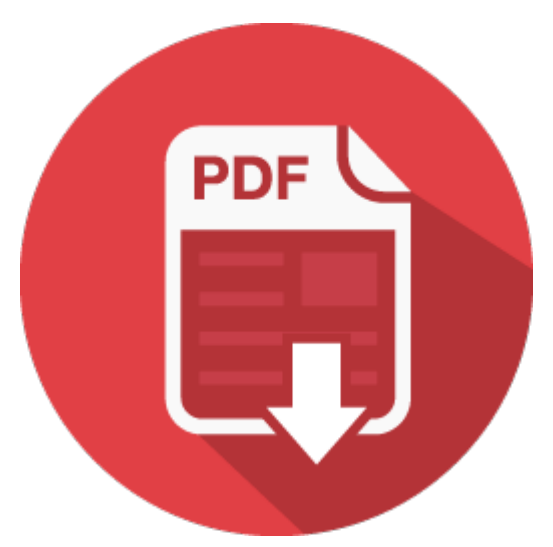